# **How to Blur Text in Photoshop - 10 Easy Tips**

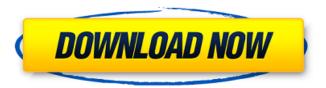

1/7

## Blur Brush Photoshop Download With License Key Free Download For Windows (Final 2022)

Make that art shine By now, you know the basics of image creation in Photoshop. In this section, you find out how to add filters and other effects to images. As in any art form, every effect is intended to create a unique masterpiece. I recommend using Photoshop's Filters workspace to experiment with various effects and then adding them to your images. Filters work like layers and can be applied to individual layers or to the entire canvas of your image. To add a filter, you can adjust its opacity, gain, or clarity, or you can use one of Photoshop's Transform commands. Some filters are quite complex and may require lots of practice to master, so I won't be discussing the process of using filters in this book. You can find plenty of resources on the Web. Follow these steps to apply a filter to your image: 1. \*\*From the Layers panel menu, choose Filter\*\* ⇒ \*\*Render\*\* ⇒ \*\*Lens Blur.\*\* You see the Lens Blur dialog box, as shown in Figure 7-4. To enable the effects, click the Choose Preview button and click OK. The Lens Blur dialog box closes. The Layers panel now displays the Add Layer Mask icon, and the button does not have a dotted line around it. The Layers panel should look something like Figure 7-5, and the Layers panel menu should have a Lens Blur layer in it. If you see the Lens Blur layer in the Layers panel but not in the L

#### Blur Brush Photoshop Download Crack + With License Code [Mac/Win]

You can buy Adobe Photoshop Elements online from your favorite online store. However, if you're looking for a bit of a bargain, you can consider a great deal on purchasing the Photoshop Elements Trial Version from various online stores. To start the trial, you will need to fill up a form with all of your details and upload a few images. You will

then be provided with a link that will allow you to download the software. The first 30 days of the trial are free, after which it costs \$20 for the whole year or \$59 if you are a monthly subscriber. So why is it worth purchasing a year's licence when you can download a trial version? What Do You Get With Adobe Photoshop Elements? In the current version of Adobe Photoshop Elements, you will get the following: Personal Use License A 15 Day Trial with Full User Features Full Version Features after 30 days Standard Adobe Image Processor (AiP) That's it. That's what all photographers should be looking for when it comes to the Adobe Photoshop Elements trial version. Yes, some people may complain that it comes with a limited number of features, but having the ability to test the software will let you know if you like it before you buy the full version. With this version, you can edit RAW images, tweak the contrast and exposure, and create vectors images, which are semi-reusable images that are basically editable. You can also apply lens and lens distortion corrections to images, apply a variety of filters, and save them in various formats. If you want to learn more about the uses of Photoshop Elements, check out this review by Noel Rapp of the Macworld blog. What's New In Adobe Photoshop Elements 2018? The major new feature in the current version of Adobe Photoshop Elements is the addition of 4K movie-making capabilities, alongside a new digital slider tool for quickly tweaking the brightness and contrast. The intelligent auto-white balance is also a new feature, but this time, it can adjust the colors in-between the red, green and blue (RGB) primaries to make a warmer or cooler look. Tone curve, which allows for your images to have the right levels of saturation and brightness, is also a new feature. When you view your images in an image editor, it's possible to change your image's 05a79cecff

### **Blur Brush Photoshop Download Torrent [2022]**

7 Answers from the Community After reading the answers and seeing all of the great ideas, I decided to go with Blackstone electric sprinkler systems. We have 4 acres and an approximately 18' deep irrigation well. We initially had an electronic controller that was prone to overheating which we finally found the cause and promptly replaced it with a solid controller that doesn't overheat. Still, when we go to flush a sprinkler, it takes four hours to get the pressure of the well back down to the point where it can activate the sprinkler. It's become an issue with the property owner and we still haven't figured out what the issue is. We are also dealing with an extended drought now and I'm concerned about water usage at this point. We also have up to 20 spaces that are over-sprinkled and working with the well owner and contractor, we are trying to make this work. Our zones are zone 4 to 16 (each zone has a logic control, popup, and oscillating sprinkler). We have a Zone4 zone with three oscillating sprinklers that are manually set. A Zone5 is set to a logic control with a loop and all spaces in that zone are set to loop. Zone 6 has a logic control and all zones in zone 6 are set to loop. Zone 7 is set to a pop-up as are all the zones in zone 8. Zone 9 is set to an oscillating sprinkler as are the zones in zone 10. Zone 11 is set to oscillate. Zone 12 is set to pulsate and is a single zone. Zone 13 is set to pulsate. Zone 14 is set to oscillate. Zone 15 is set to a pop-up. Zone 16 is set to an oscillating sprinkler. Of those zones, 12 is the largest area. I thought I was going to be running a sizeable lot with lots of space, but as it turns out the property owner wanted to do all the landscaping himself, which is proving to be a problem. It's large and a 25,000 square foot lot. He also bought the house with its own well and will be using the pump (which is good) but the well pressure isn't high enough to really allow for us to properly time the backflow. I am very concerned about water usage and

using the lot as efficiently as possible. I'm very familiar with water consumption and have used that to make decisions on our commercial landscaping. We're looking to install Green BioSeed (very high efficiency

#### What's New In Blur Brush Photoshop Download?

Happy Hour Brunch Friday March 21st Join us for our annual Brunch day – All Day Long (ADL) with Tails Off. On Friday, March 21st from 11:30 a.m. – 2:00 p.m. Ben and Jerry's is offering \$2 Pints of Tails Off for the first 200 customers or 10% off any pint of regular or frozen flavors. An ADL with Tails Off is perfect for parties or sharing! You are in for a great time. With our regularly priced cocktails and amazing specials, we are sure you are going to love the Happy Hour Brunch. We are excited to offer two Daily Hors d'oeuvres stations. At each station you can order up to two entrees and choose from a buffet of fresh, baked flatbreads, two types of pizza, pasta, roasted chicken and two types of subs. Our brewers will be on hand as we feature a selection of draft beers from some of the finest craft breweries in the country. Specials Include: • \$5 off any Happy Hour cocktail (all day long) • \$3 Select Draft Beer • \$2 Pint of Tails Off (all day long) • Happy Hour prices on any sandwich or flatbread • 2 Daily Omelet stations (with 2 choices of entree, two types of flatbread, two types of salad, and 2 choices of dessert) • \$4 Tapas Menu • 1:10 chance of winning a \$200 gift card • Free Brunch Tab These are just a few of the specials we will have this week. We are always looking for new specials and specials changes so let us know if you see something you like. There is always something going on at The Ponder. Come down and check us out on your next trip! We are a private, unique, and wild nightlife destination for those who embrace a classic, yet fresh, bar experience. Located in the heart of the West End, we serve whiskey, wine, craft beer and cigars,

as well as appetizers, nightly live music, and traditional cocktails. Seller Description IMPORTANT - CONFIRM HOW MANY OF THE ITEMS YOU HAVE RENTED FOR TO RECEIVE THE BEST RATE, BUYER MUST NOTERATE IF ITEMS CAN BE RENTED ONE OR TOGETHER.

6/7

### **System Requirements:**

Minimum: OS: Windows Vista SP1 or Windows XP SP2 or Windows 7 SP1 or Windows 8 CPU: Intel Core2 Duo CPU 2.5GHz or AMD Athlon64 Memory: 1GB RAM Graphics: DirectX9 compatible video card Recommended: CPU: Intel Core2 Duo CPU 3GHz or AMD

Phenom II Memory: 2GB RAM

## Related links:

https://sciencetrail.com/wp-content/uploads/2022/07/how to download photoshop 70 for free.pdf

https://believewedding.com/2022/07/01/photoshop-7-0-serial-key/

http://hotelthequeen.it/2022/07/01/adobe-photoshop-2019-professional/

https://kate-mobilez.ru/adobe-photoshop-cs4-full-version.html

https://www.7desideri.it/photoshop-cc-2021-23-1-2-631/

https://legalacademy.net/blog/index.php?entryid=2149

https://antoinevanaalst.com/wp-content/uploads/2022/07/portraiture\_plugin\_for\_photoshop\_70\_free\_download.pdf

 $\underline{https://flagonsworkshop.net/upload/files/2022/07/4QNFOtPGNqoVDfb4N7NX\_01\_584903bd9a7db015fc85c1f5d3ef67cb\_fil\_e.pdf}$ 

https://www.town.duxbury.ma.us/sites/g/files/vyhlif3056/f/uploads/resident\_beach\_sticker\_application\_2020\_rev\_5.27.20.pdf

https://www.careerfirst.lk/sites/default/files/webform/cv/thorsabr348.pdf

https://brinke-eg.com/advert/download-adobe-photoshop-for-windows/

http://rt2a.org/download-adobe-photoshop-cs-2019-pro/

http://steamworksedmonton.com/wp-content/uploads/Error\_code\_0x8004021E\_when\_adding\_photoshopsuo\_file.pdf

https://www.lakemaryfl.com/sites/g/files/vyhlif746/f/uploads/fy22 adopted budget ada.pdf

http://www.louxiran.com/final-touch-cs2-free-download-full-version/

https://www.reynolds.k12.or.us/system/files/webform/sapmar528.pdf

https://digipal.ps/blog/index.php?entryid=3594

http://igsarchive.org/article/adobe-photoshop-cs6-mac-full-version-pc/

https://epkrd.com/photoshop-cc-2020-download/

https://blisscbdstore.com/wp-content/uploads/2022/07/pro\_workflow\_x\_photoshop\_extension\_panel\_free\_download.pdf

7/7